## **Zimbra 8.8.15**

Cette page recense les principaux problèmes connus de Zimbra 8.8.15 et plus généralement de la messagerie, avec leur description et leur contournement possible dans l'attente d'un correctif de Zimbra ou des éditeurs tiers.

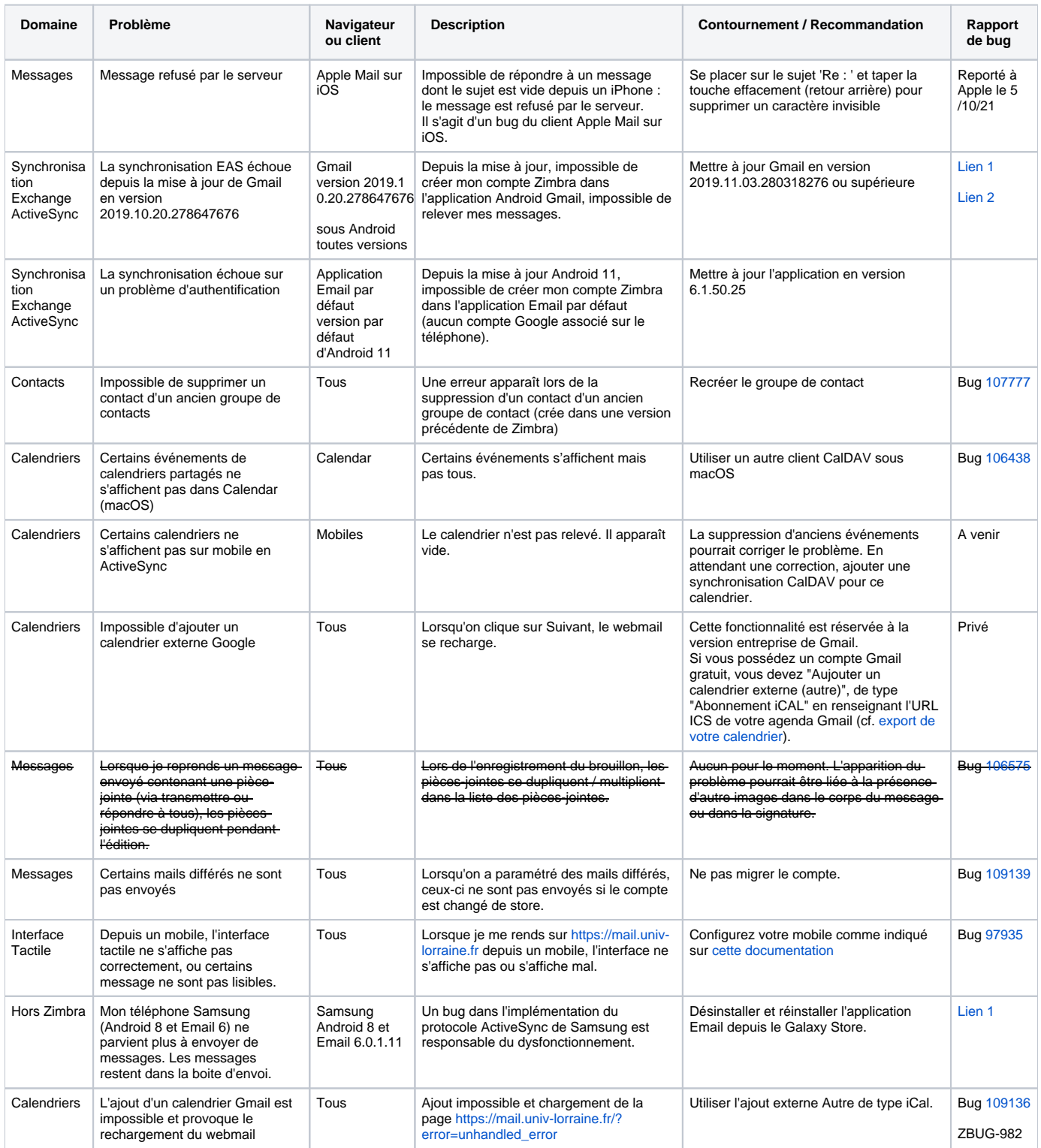

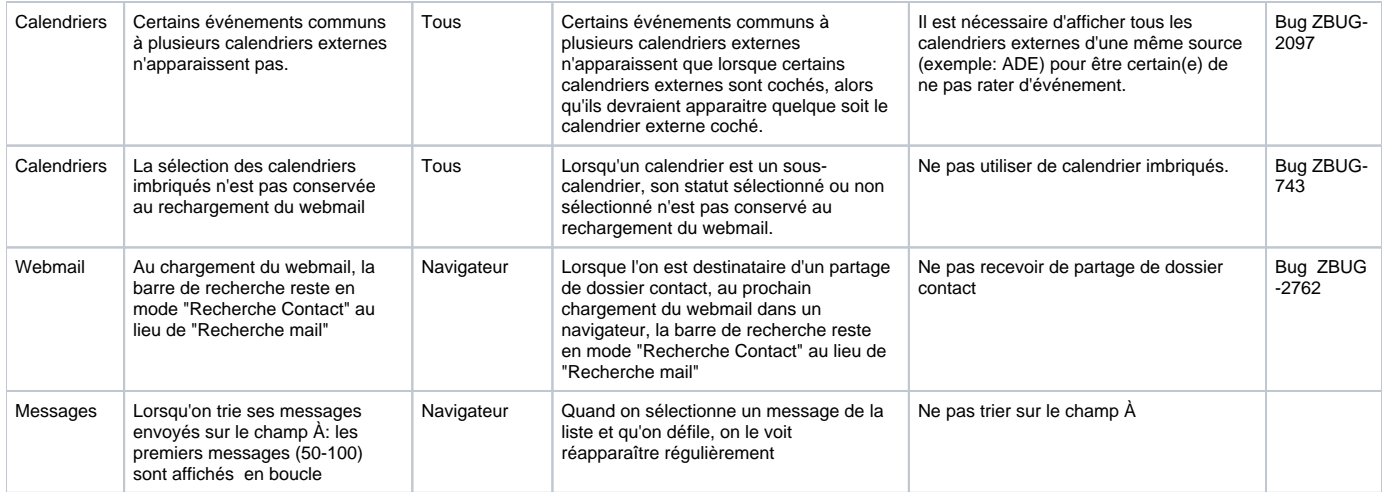